## **STM32MPU wiki user guide: THE MAIN ENTRIES links/keyword (right column)** *(among 400 articles*)

*The wiki is user manual of the* **STM32MPU Embedded Software distribution**

Access to 3 software package main articles

**It** *focuses on software and on practical getting started information. Now availabe in* <https://wiki.st.com/stm32mpu>

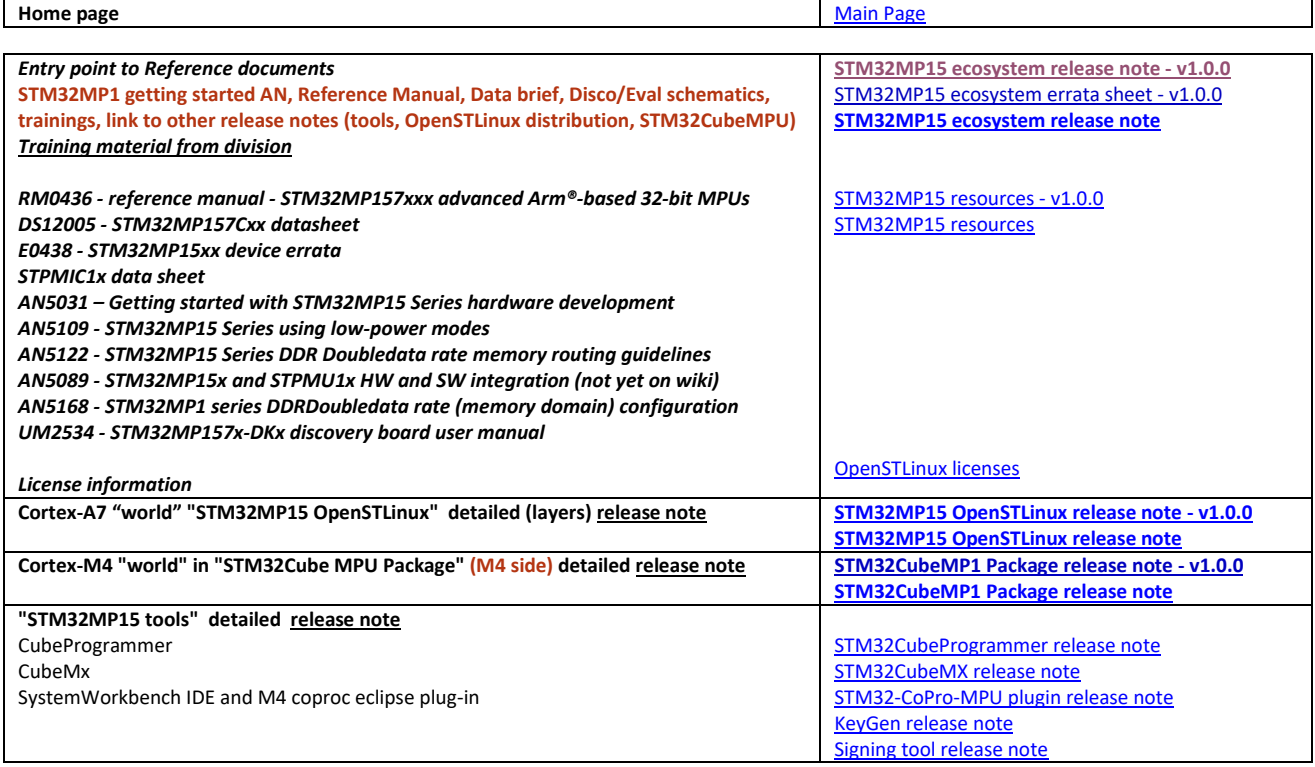

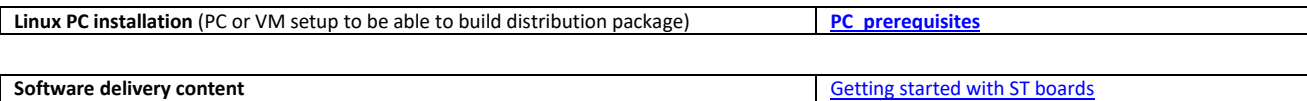

**[STM32MPU Embedded Software distribution](https://wiki.st.com/stm32mpu/index.php/STM32MPU_Embedded_Software_distribution)**

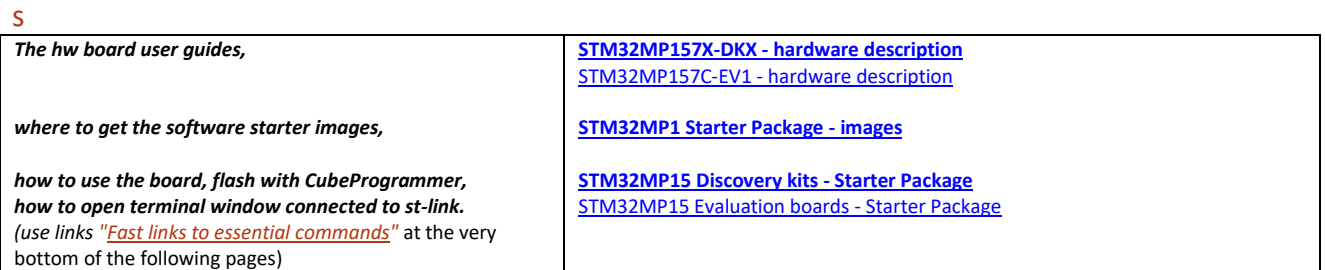

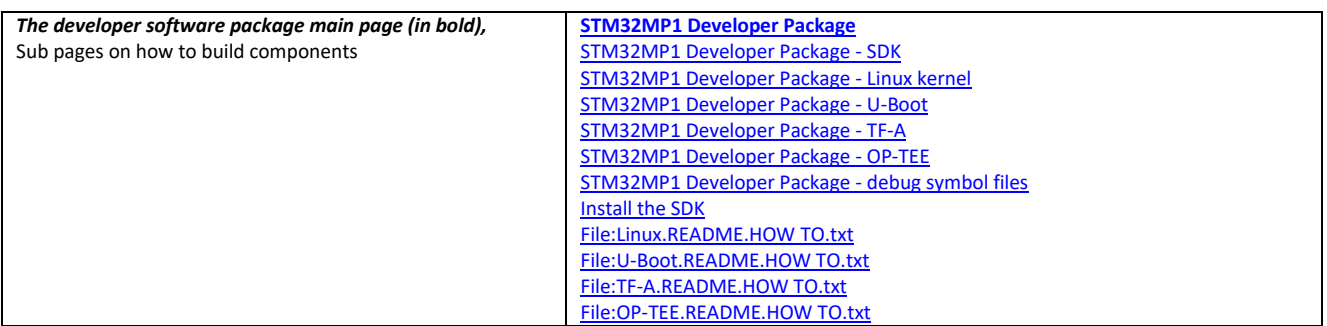

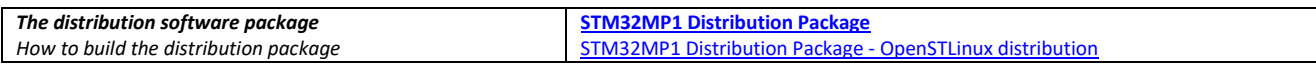

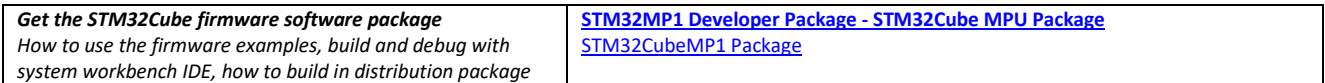

# **Package Installation**

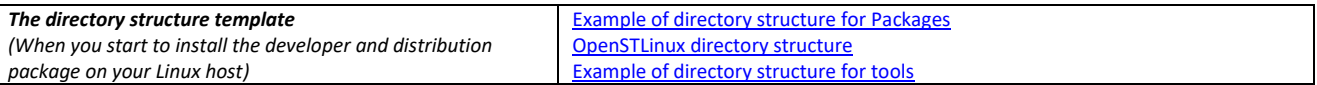

## **OpenSTLinux software (To understand further the software architecture)**

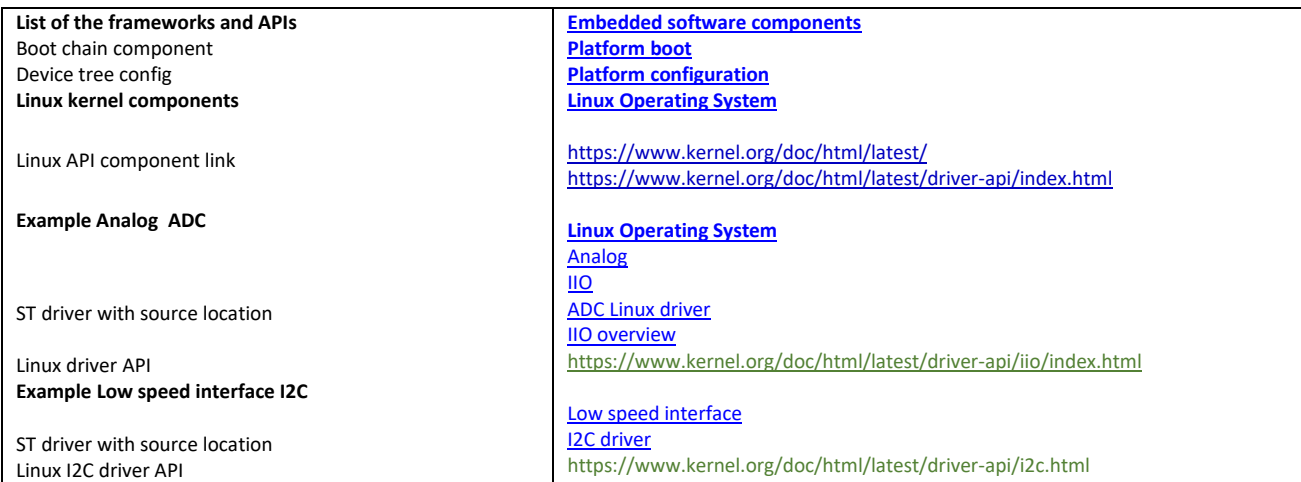

# **How to run OpenSTLinux Use Cases**

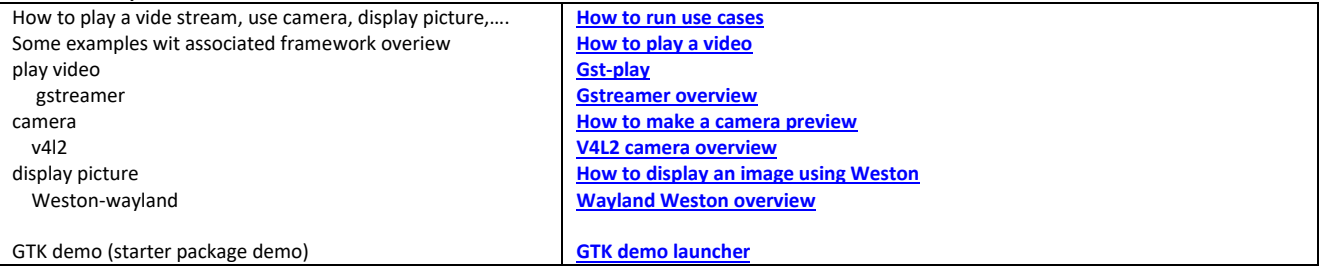

# **How to Tools & Debug**

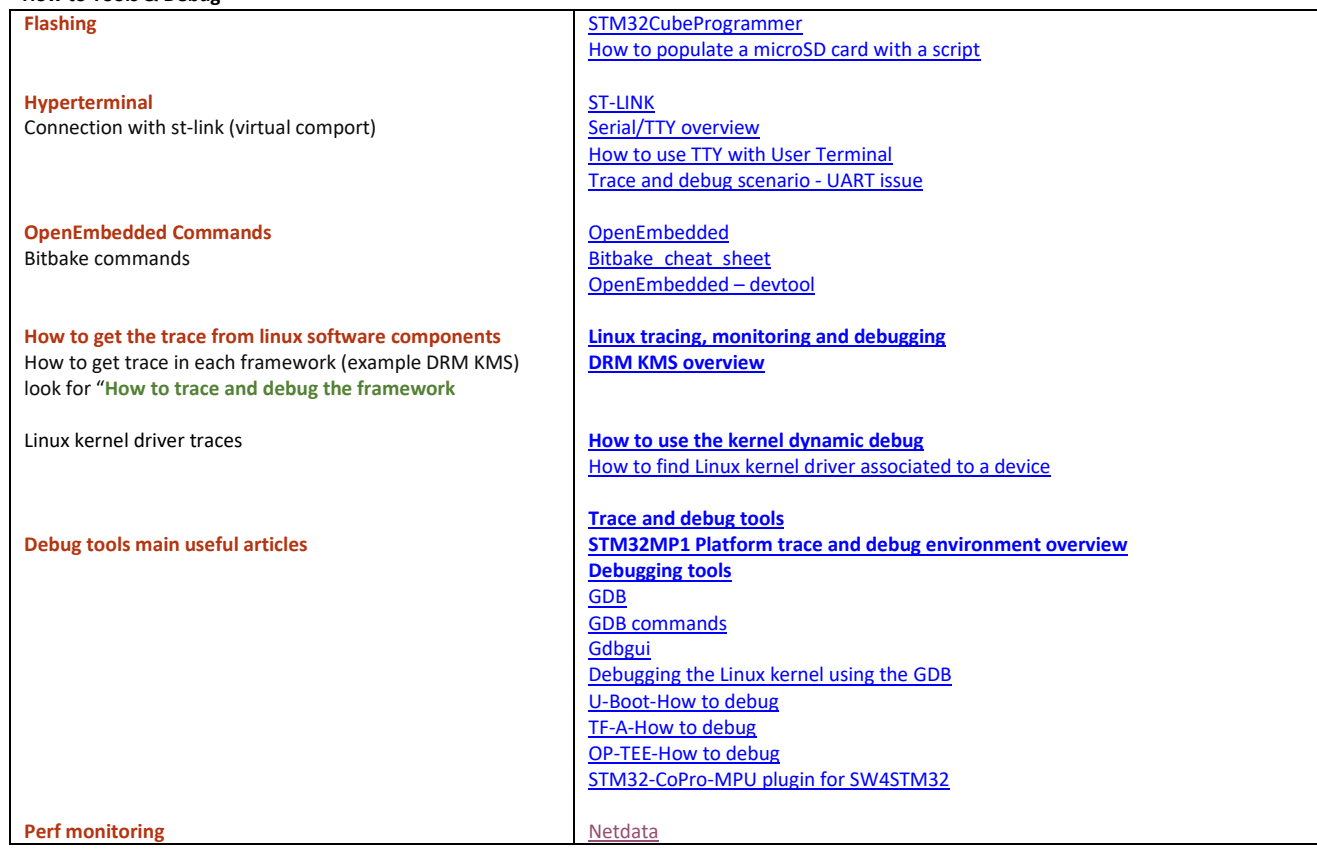